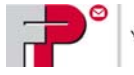

## **Einbindung einer Frankiermaschine in ein EDV‐Netzwerk (LAN)**

Kunde:

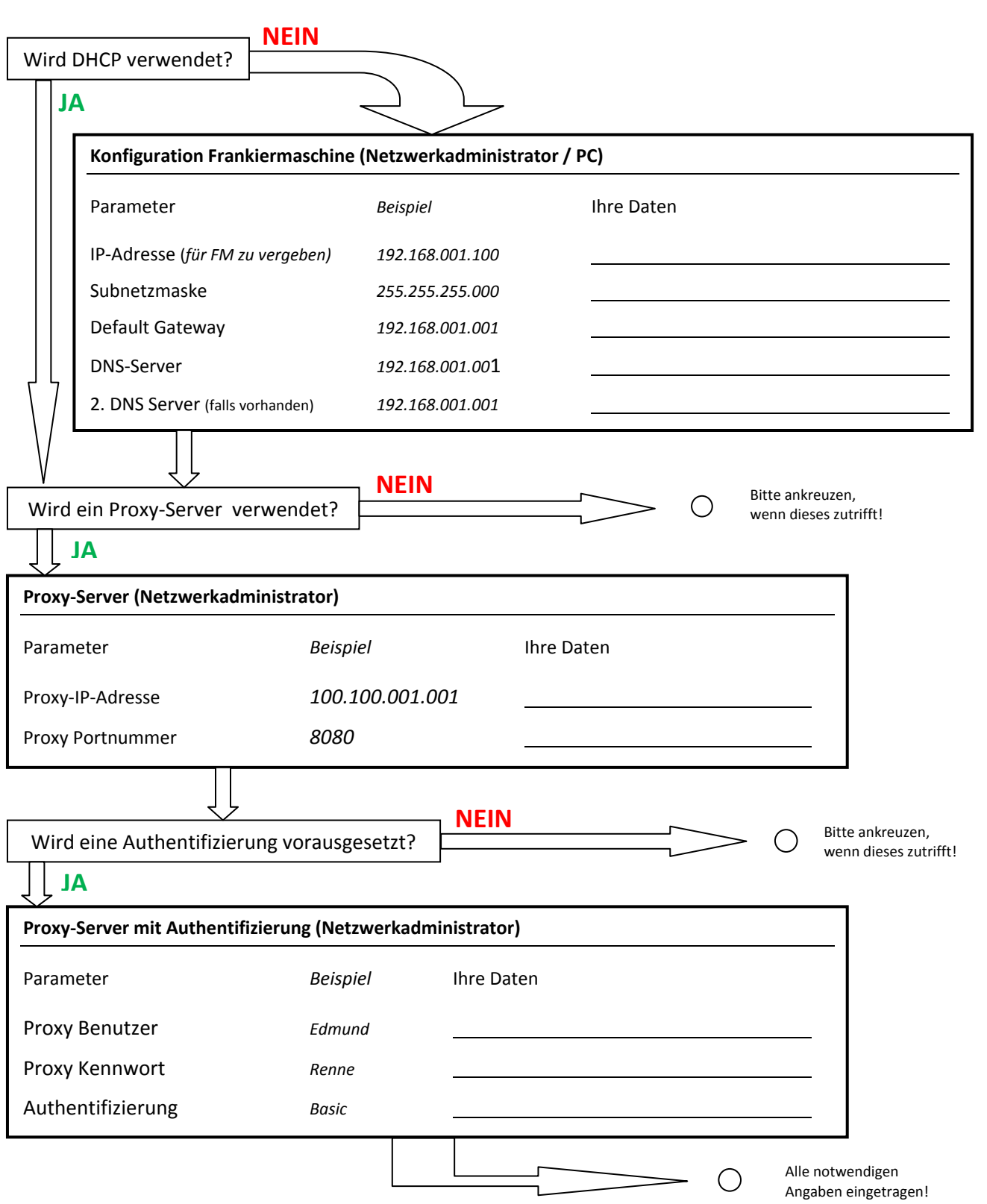